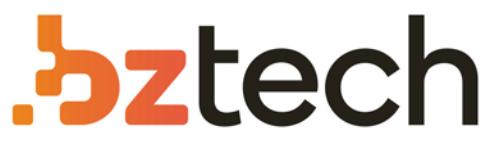

Maior portal de Automação Comercial do Brasil! Encontre o que sua empresa precisa com preços especiais, atendimento especializado, entrega rápida e pagamento facilitado.

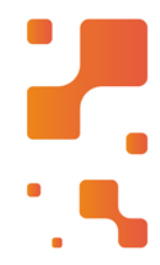

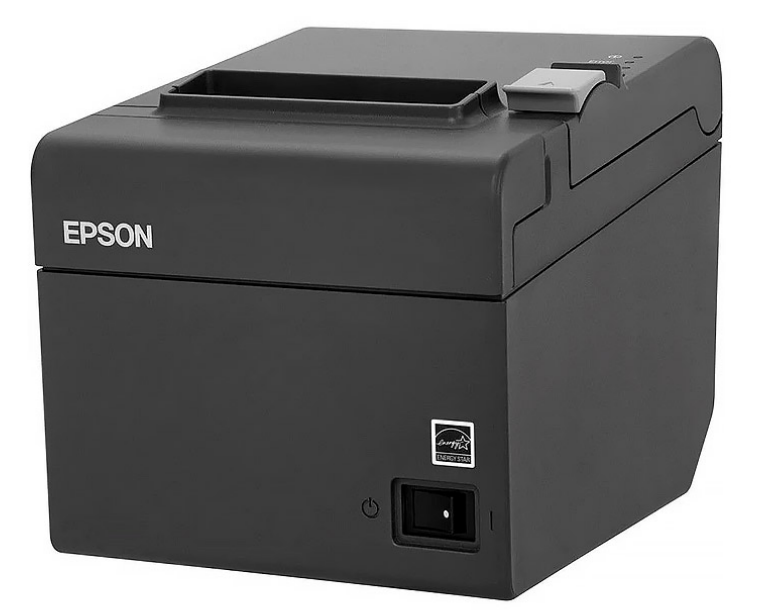

# Impressora Epson TM-T20

A Impressora Não Fiscal EpsonTM-T20 Com Guilhotina USB é a que oferece o melhor custo-benefício da categoria. Rápida e econômica, ela pode imprimir textos, imagens, gráficos e códigos de barras 1D, 2D –QR Code e PDF147 em uma velocidade de 150 mm por segundo. Dessa maneira, consegue reduzir em até 30% a utilização de papel.

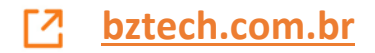

## **TM-T20 ESC/POS Quick Reference**

## **ESC/POS® Command System**

EPSON ESC/POS is a proprietary POS printer command system based on the escape sequence and includes patented or patent pending commands. ESC/POS is compatible with most type of EPSON POS printers and displays. ESC/POS is designed to reduce the processing load on the host computer in POS environments. It comprises a set of highly functional and efficient commands and also offers the flexibility to easily make future upgrades.

## **Aim of the Quick Reference**

Quick Reference is a guide to using ESC/POS command to control the printer.

## **Command Notation**

- $\frac{\overline{RT}}{\overline{fn}}$  : real-time command (executed as soon as received)<br> $\overline{fn}$  : function number of the command
- $\bullet$   $\boxed{\mathsf{fn}}$ : function number of the command
- Numbers are written in decimal numeral.
- *n* specifies 1 byte parameter in the range 0–255.
- *nL*, *nH* specify 1 word (2 bytes) parameter as (*nL*+ *n*×256) in the range 0–65,535.
- *pL, pH* specify the number of parameters after *pH* as (*pL*+*pH*×256) in the range 1–65,535
- *p1, p2, p3, p4* specify the number of parameters after *p4* as (*p1*+*p2*×256+*p3*×65,536+*p4*×16,777,216) in the rage 1–4,294,967,295.
- *kc1*, *kc2* specify key code (2 bytes) of NV graphics or download graphics. Each range of *kc1* and *kc2* is 32–126.
- Control codes are as follows:

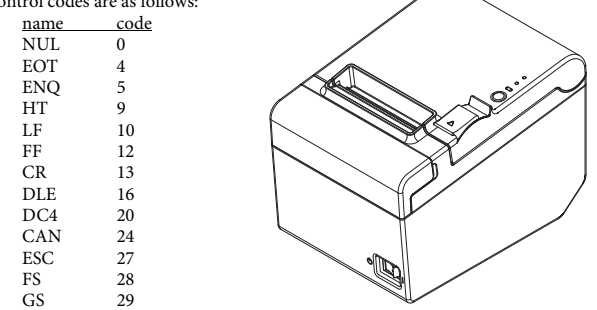

No part of this document may be reproduced, stored in a retrieval system, or transmitted in any form or by any means, electronic, mechanical, photocopying, recording, or otherwise, without the prior written permission of Seiko Epson Corporation.

The contents of this document are subject to change without notice. Please contact us for the latest information.

While every precaution has been taken in the preparation of this document, Seiko Epson Corporation assumes no responsibility for errors or omissions.

Neither is any liability assumed for damages resulting from the use of the information contained herein.

Neither Seiko Epson Corporation nor its affiliates shall be liable to the purchaser of this product or third parties for damages, losses, costs, or expenses incurred by the purchaser or third parties as a result of: accident, misuse, or abuse of this product or unauthorized modifications, repairs, or alterations to this product, or (excluding the U.S.) failure to strictly comply with Seiko Epson Corporation's operating and maintenance instructions.

Seiko Epson Corporation shall not be liable against any damages or problems arising from the use of any options or any consumable products other than those designated as Original EPSON Products or EPSON Approved Products by Seiko Epson Corporation.

EPSON and ESC/POS are registered trademarks of Seiko Epson Corporation in Japan and other countries/regions.

## M00051201

#### **Print Commands**

- In page mode, these commands only move the print position and do not execute actual printing.
- **LF** Prints data and feeds one line.
- **CR** Functions the same as **LF** when auto line feed is enabled. **CR** is ignored when auto line feed is disabled or when the serial interface model is used.
- **ESC J** *n* Prints data and feeds paper *n* dots.
- **ESC d** *n* Prints data and feeds paper *n* lines.

## **Line Spacing Commands**

- **ESC 2** Selects default line spacing.
- **ESC 3** *n* Sets line spacing to *n* dots.

#### **Character Commands**

**ESC SP** *n* Sets right-side character spacing to *n* dots. **ESC** − *n* Selects underline.  $n = 0$ : underline off,  $n = 1$ : 1-dot width,  $n = 2$ : 2-dot width **ESC E** *n* Turns emphasized character On or Off.  $n = \text{odd} \cdot \text{On}$ ,  $n = \text{even} \cdot \text{Off}$ **ESC G** *n* Turns double-strike character On or Off.  $n =$  odd: On,  $n =$  even: Off **ESC M** *n* Selects a character font.  $n = 0$ , "0": Font A,  $n = 1$ , "1": Font B **GS !** *n* Selects character size (height/width magnification). Upper 4 bits of *n*: width magnification Lower 4 bits of *n*: height magnification The both can be set  $0(\times1)$  to  $7(\times8)$ **GS b** *n* Turns smoothing On or Off for magnified characters.  $n = \text{odd} \cdot \text{On}$ ,  $n = \text{even} \cdot \text{Off}$ **GS B** *n* Turns white/black reverse print On or Off for characters.  $n =$  odd: On,  $n =$  even: Off **ESC** { *n* Turns upside-down print mode On or Off in standard mode.  $n =$  odd: On,  $n =$  even: Off **ESC V** *n* Turns 90° clockwise rotation On or Off for characters in standard mode.  $n = 1, 2, "1", "2";$  On,  $n = 0, "0";$  Off

## **ESC & 3** *c1 c2 [x1 d1...d(3 × x1)]...[xk d1...d(3 × xk)]*

Defines user-defined characters for character code: *c1* to *c2* of the current font.  $x =$  width of the defined pattern *d1...d(3×x)* = pattern data for a character

**ESC %** *n* Selects or cancels user-defined character set.  $n =$  odd: Select,  $n =$  even: Cancel

**Character Commands (continued)**

**ESC ?** *n* Cancel the user-defined character and return the font pattern to the resident one for the current font. *n* = character code to be cleared the user-defined font

#### **ESC t** *n* Selects page *n* from the character code table.

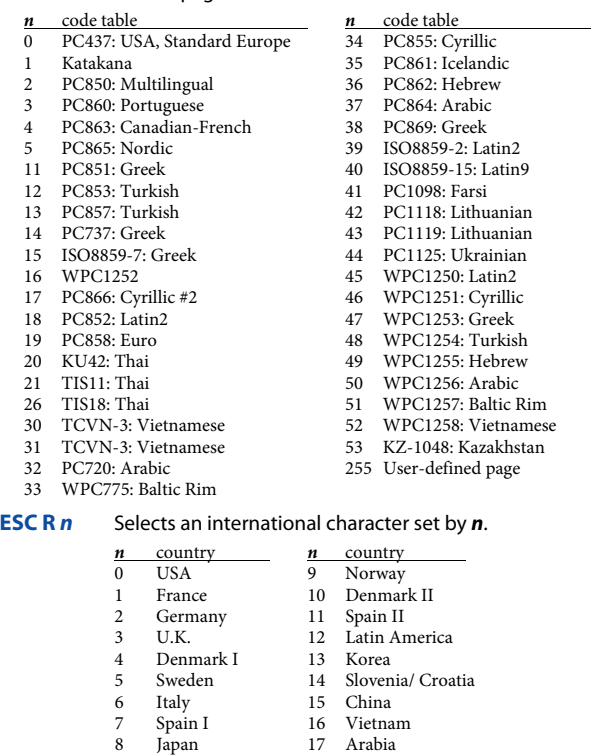

#### **Print Position Commands**

**HT** Moves print position to the next horizontal tab position.

#### **ESC D** *n1...nk* **NUL**

Sets tab stops at *n1* to *nk* character columns.

#### **GS L** *nL nH*

Sets left margin in standard mode.

 $nL + nH \times 256$ : number of dots for left margin

#### **GS W** *nL nH*

Sets print area width in standard mode.

*nL* + *nH*×256: number of dots for print area width

- **ESC a** *n* Aligns all data in one line to the selected layout in standard mode.
	- $n = 0$ , "0": Left justification  $n = 1$ , "1": Centering  $n = 2$ , "2": Right justification

**Print Position Commands (continued)**

#### **ESC \$** *nL nH*

Moves print position from the left edge of print area.  $nL + nH \times 256$ : absolute print position

#### **ESC \** *nL nH*

Moves the print position from current position. *nL* + *nH*×256: relative print position (-32,768–32,767)

## **Panel Button Commands**

**ESC c 5** *n* Enables or disables the panel buttons.  $n =$  odd: Disable,  $n =$  even: Enable

## **Mechanism Control Commands**

**GS V** *m* Executes paper cut.  $m = 0$ , "0", 1, "1"

**GS V** *m n* Executes paper cut after feeding *n* dots.  $m = "A"$  or "B"

## **Bit Image Commands**

#### **ESC** ∗ *m nL nH d1...dk*

Stores bit image data in the print buffer.

*nL* + *nH*×256: number of horizontal dots

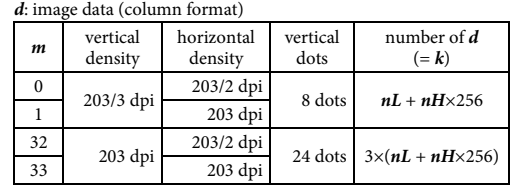

## **Graphics Commands**

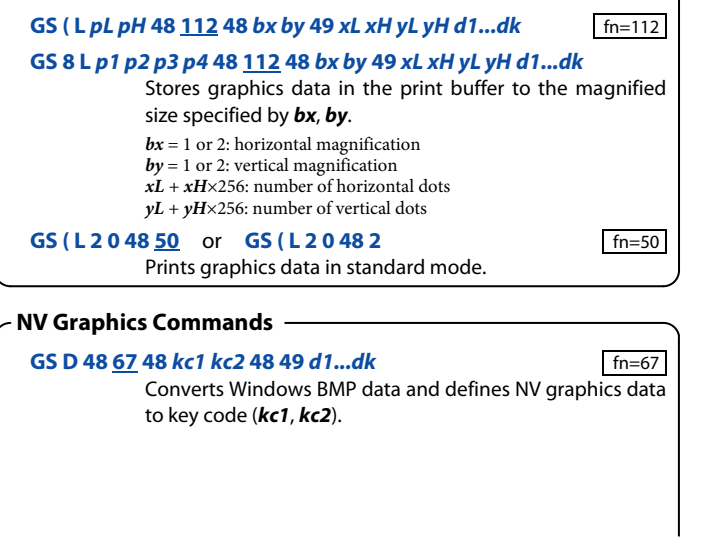

#### **NV Graphics Commands (continued)**

## **GS ( L** *pL pH* **48 67 48** *kc1 kc2* **1** *xL xH yL yH* **49** *d1...dk* or fn=67

## **GS 8 L** *p1 p2 p3 p4* **48 67 48** *kc1 kc2* **1** *xL xH yL yH***49** *d1...dk*

Defines NV graphics data to key code (*kc1*, *kc2*).

*xL* + *xH*×256: number of horizontal dots  $vL + vH \times 256$ : number of vertical dots

#### **GS ( L 6 0 48 69** *kc1 kc2 x y* fn=69

Prints NV graphics of key code (*kc1*, *kc2*) to the magnified size specified by *x*, *y*.

*x* = 1 or 2: horizontal magnification  $v = 1$  or 2: vertical magnification

## **GS ( L 2 0 48 48** or **GS ( L 2 0 48 0** fn=48

Transmits the entire capacity of NV graphics area. Send data: "70" + *Size* + NUL *Size*: "0"–"99999999" [bytes]

## **GS ( L 2 0 48 51** or **GS ( L 2 0 48 3** fn=51

Transmits the unused capacity of NV graphics area.

- Send data: "71" + *Size* + NUL
- *Size*: "0"–"99999999" [bytes]

#### **GS ( L 4 0 48 64 "KC"** fn=64

Transmits the key code list for defined NV graphics. Send data: "7r" + *Is* + *[kc1,kc2]...* + NUL  $Is = 65$ : following send data group exists,  $Is = 64$ : not exist  $\overline{[kc1, kc2]}$ ...: strings of key codes (0–80 bytes length)

#### **GS ( L 5 0 48 65 "CLR"** fn=65

Deletes all NV graphics data.

#### **GS ( L 4 0 48 66** *kc1 kc2* fn=66

Deletes NV graphics data of key code (*kc1*, *kc2*).

## **Download Graphics Commands**

**GS D 48 83 48** *kc1 kc2* **48 49** *d1...dk* fn=83 Converts Windows BMP data and defines download graphics data to key code (*kc1*, *kc2*).

**GS ( L** *pL pH* **48 83 48** *kc1 kc2* **1** *xL xH yL yH* **49** *d1...dk* or fn=83

## **GS 8 L** *p1 p2 p3 p4***48 8348** *kc1 kc2***1** *xL xH yL yH***49** *d1...dk*

Defines download graphics data to key code (*kc1*, *kc2*).

 $xL + xH \times 256$ : number of horizontal dots *yL* + *yH*×256: number of vertical dots

## **GS ( L 6 0 48 85** *kc1 kc2 x y* fn=85

Prints download graphics of key code (*kc1*, *kc2*) to the magnified size specified by *x*, *y*.

- $x = 1$  or 2: horizontal magnification
- $y = 1$  or 2: vertical magnification

## **GS ( L 2 0 48 52** or **GS ( L 2 0 48 4** fn=52

Transmits the unused capacity of download graphics area. Send data: "72" + *Size* + NUL *Size*: "0"–"99999999" [bytes]

## **Download Graphics Commands (continued)**

## **GS ( L 4 0 48 80 "KC"** fn=80

Transmits the key code list for download graphics.

Send data: "7s" + *Is* + *[kc1,kc2]...* + NUL  $I_s = 65$ : following send data group exists,  $I_s = 64$ : not exist  $[kc1, kc2]...$ : strings of key codes  $(0-80$  bytes length)

**GS ( L 5 0 48 81 "CLR"** fn=81

Deletes all download graphics data.

#### **GS ( L 4 0 48 82** *kc1 kc2* fn=82

Deletes download graphics data of key code (*kc1*, *kc2*).

## **Logo Print Commands**

- User-defined NV graphics can be set to top or bottom logo.
- Top logo is printed in the events enabled by **FS ( E** (*fn*=64).
- Bottom logo is printed when paper cut command is executed.

## **FS ( E 6 0 62 2** *kc1 kc2 a n* fn=62

Sets for top logo printing in NV memory.

- *kc1*, *kc2*: user-defined key code for the logo  $a: logo$  position ("0"=left, "1"=center, "2"=right)
- *n*: number of lines to be removed after the logo print

## **FS ( E 5 0 63 2** *kc1 kc2 a* fn=63

Sets for bottom logo printing in NV memory. *kc1*, *kc2*: user-defined key code for the logo

*a*: logo position ("0"=left, "1"=center, "2"=right)

## **FS ( E** *pL pH* **64 2** *[a1 n1]...[ak nk]* fn=64

#### Enables or disables auto top logo printing.

#### *a* function

- 48 Prints while feeding paper to cut position
- 65 Prints when Roll paper cover is closed
- 66 Prints when buffers are cleared in recovery from error
- 67 Prints after fed paper with Feed button
- $n = "0"$ : Disables,  $n = "1"$ : Enables

#### **FS ( E 4 0 65 2** *a n* fn=65

- Enables or disables logo printing temporarily.
- $a = "0"$ : Top logo  $n = "0"$ : Enable<br>  $a = "1"$ : Bottom logo  $n = "1"$ : Disable  $a = "1"$ : Bottom  $logo$

## **FS ( E 3 0 61 2** *c* fn=61

#### Transmits set values for top or bottom logo printing.

- $c = "0"$ : Set values for top logo
- $c =$  "1": Set values for bottom logo
- $c = "2"$ : Extended set values for top logo

## *c* send data

- $"7H202" + kc1 + kc2 + pos + line + NULL$ "1" "7H212" +  $\overline{kcl}$  +  $\overline{kc2}$  +  $\overline{pos}$  + NUL
- "2" "7H222" +  $f{a}$  +  $f{p}$  +  $f{c}$  +  $f{e}$  +  $f{f}$  + NUL
- *kc1*, *kc2*: user-defined key code for the logo
- $\overline{pos}$ :  $\overline{log}$  position ("0"=left, "1"=center, "2"=right)

*line*: number of removed lines after logo print ("0"-"255")

- *fa*, *fp*, *fc*, *fe*, *ff*: flag for top logo print ("0"=disabled, "1"=enabled)
	- *fa*: while feeding to cut position
	- *fp*: at power-on<br>*fc*: when cover c
	- when cover closed
	- when recovered from error with buffer clear
	- when fed paper by switch

64 Prints at power-on

**Logo Print Commands (continued)**

## **FS ( E 6 0 60 2** *c* **"CLR"** fn=60

Clears set values in NV memory for top or bottom logo printing.

 $c = "0"$ : Top logo,  $c = "1"$ : Bottom logo

## **Bar Code Commands**

## **GS k** *m d1...dk* **NUL**

#### Prints bar code. **NUL** terminates the data.

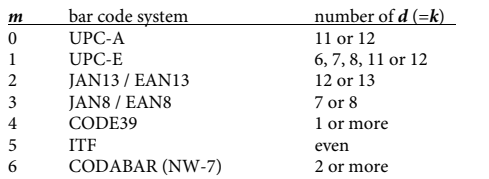

## **GS k** *m n d1...dn*

**GS** h<sub>n</sub>

#### Prints bar code. *n* specifies the data length.

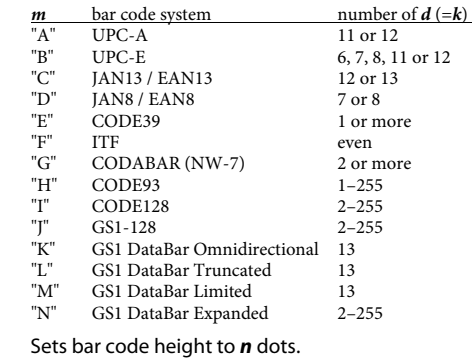

## **GS w n** Sets bar width of bar code.

 $n = 2-6$  (thin–thick)

#### **GS H** *n* Selects print position of HRI characters.

 $n = 0$ , "0": Not printed  $n = 1$ , "1"<sup> $\cdot$ </sup> Above the bar code  $n = 2$ , "2": Below the bar code

 $n = 3$ , "3": Both above and below the bar code

 $n = 0$ , "0": Font A,  $n = 1$ , "1": Font B

**GS f n** Selects font for the HRI characters.

## **Two-Dimensional Code Commands**

## **GS ( k** *pL pH cn fn [parameters]*

Stores, prints symbol data, or configure the settings.

*cn* = 48: PDF417 49: QR Code 50: MaxiCode 51: 2-dimensional GS1 DataBar 52: composite symbology

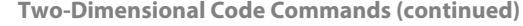

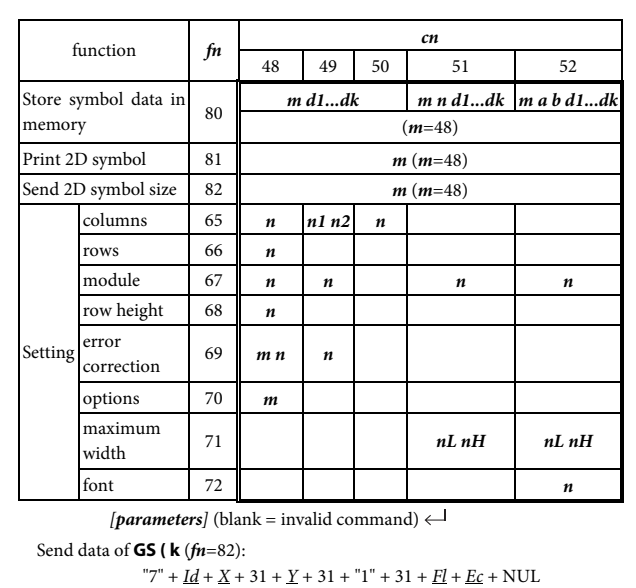

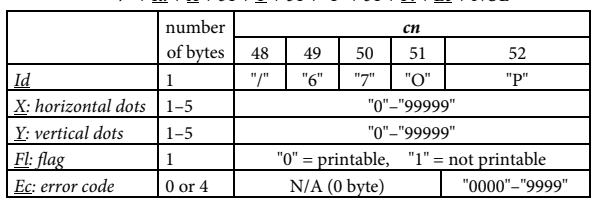

## **Status Commands**

#### **DLE EOT** *n* RT

#### Transmits real-time status as 1 byte.

- $n = 1$ : Printer status (binary:  $0000xx00$ )
	- bit 2 = 1: Drawer kick-out connector pin 3: High
	- = 0: Drawer kick-out connector pin 3: Low
	- bit 3 = 1: in Offline, 0: in Online
- $n = 2$ : Offline cause status (0xx0xx00)
	- bit 2 = 1: Cover is open, 0: closed
	- bit 3 = 1: on feeding paper by switch, 0: not
	- bit 5 = 1: Printing stopped due to paper end, 0: not
	- bit  $6 = 1$ : in Error state, 0: not
- $n = 3$ : Error cause status (0xx0x000)
	- bit 3 = 1: Autocutter error, 0: not
	- bit 5 = 1: Unrecoverable error, 0: not
	- bit 6 = 1: Automatically recoverable error, 0: not
- $n = 4$ : Paper end sensor status (0xx00000)  $\hat{b}$ it 5, 6 = 1: Paper end, 0: paper present

## **Status Commands (continued)**

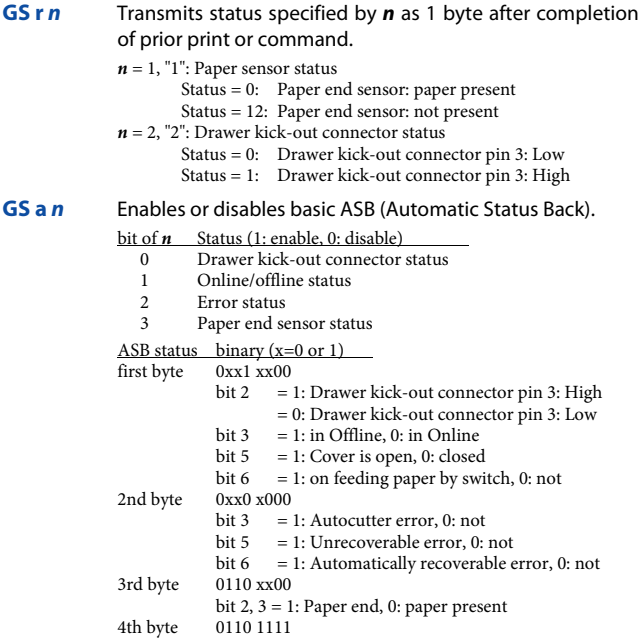

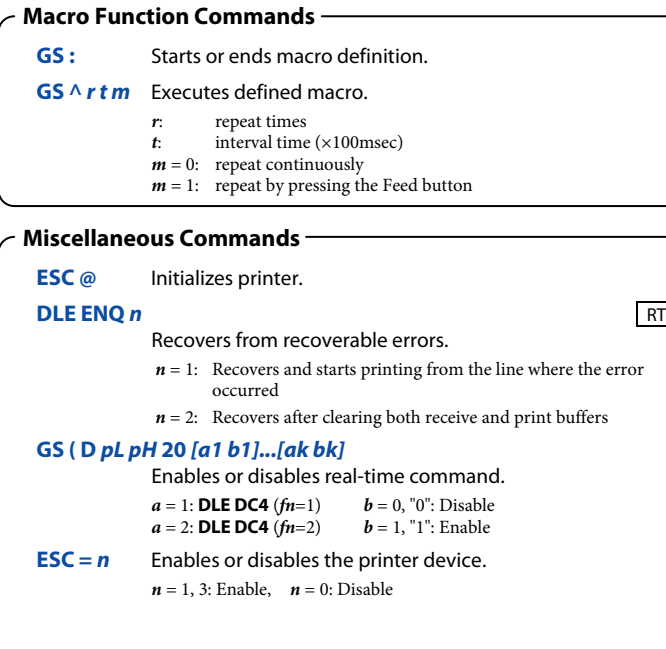

**Miscellaneous Commands (continued)**

#### **ESC p** *m t1 t2*

Outputs pulse to Drawer kick-out port.

 $m = 0$ ,  $\frac{m}{10}$  connector pin 2,  $m = 1$ ,  $\frac{m}{10}$  connector pin 5 *t1*: on time ( $\times$ 2ms), *t2*: off time ( $\times$ 2ms)

#### **DLE DC4 1** *m t* **f**n=1 RT

Outputs pulse to Drawer kick-out port in real-time.

 $m = 0$ : connector pin 2,  $m = 1$ : connector pin 5  $t = 1-8$ : On time  $\sqrt{\text{Off time}}$  ( $\times 100 \text{ ms}$ )

#### **GS ( H 6 0 48 48** *d1 d2 d3 d4* fn=48

Transmits process ID specified by (*d1, d2, d3, d4*) after execution of prior print or command. *d=32–126*: visible character Send data:  $55 + 34 + d1 + d2 + d3 + d4 + \text{NUL}$ 

#### **GS I** *n* Transmits printer ID or printer information.

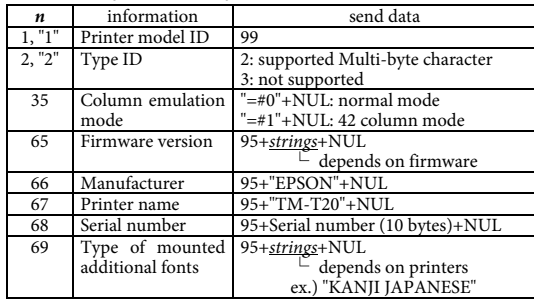

#### **GS g 0 0** *nL nH*

#### Initialize resettable maintenance counter.

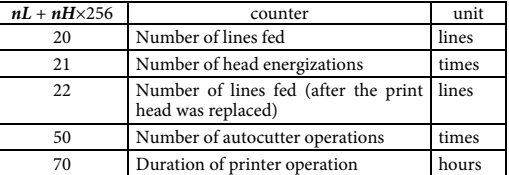

#### **GS g 2 0** *nL nH*

#### Transmits value of resettable or cumulative maintenance counter.

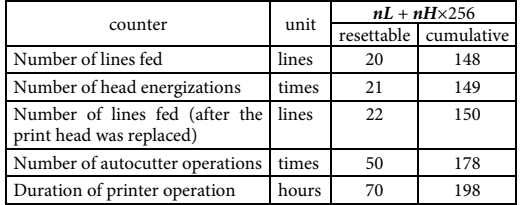

Send data: 95 + *Value* + NUL

*Value*: "0"–"9999999999" (1–10 bytes length)

## **GS ( K 2 0 50** *m* fn=50

Selects print speed.

*m* = 0, "0": speed customized by **GS** ( $E$  ( $fn = 5$ ,  $a = 6$ )  $m = 1-13$  (slow–fast)

**Miscellaneous Commands (continued)**

#### **ESC ( A 3 0 97** *n c* fn=97

Sounds optional external buzzer. *n* specifies the sound pattern.  $(n = 1-7)$  $\vec{c}$  specifies the repeat times. ( $\vec{c}$  = 0: infinitely)

#### **DLE DC4 3 0 0 0 1 0 f**n=3 RT

Stops sounding optional external buzzer and transmits 4 bytes: 55, 84, 64, 0.

## **DLE DC4 2 1 8 f**n=2 RT

Executes printer power-off sequence and transmits 3 bytes: 59, 48, 0.

#### **DLE DC4 8 1 3 20 1 6 2 8** fn=8 RT

Clears both receive and print buffers, and transmits 3 bytes: 55, 37, 0, as the Clear response.

#### **Page Mode Commands**

- Page mode is a free layout mode. Any print data can be put in any place on the print area and be printed by **FF** or **ESC FF** command.
- **ESC L** Switches from standard mode to page mode.
- **ESC S** Switches from page mode to standard mode.
- **FF** Prints all data and switches from page mode to standard mode.
- **ESC FF** Prints all data in page mode. After printing, the printer does not clear the buffered data, the print position, and values set by other commands.

#### **ESC W** *xL xH yL yH dxL dxH dyL dyH*

Sets the print area size and the logical origin in page mode.

- $xL + xH \times 256$ ,  $yL + yH \times 256$ : position of the logical origin
- $dxL + dxH \times 256$ : width of the print area
- $dyL + dyH \times 256$ : height of the print area
- **ESC T** *n* Selects the print direction and the starting position in page mode.

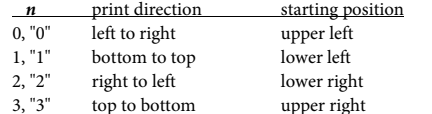

#### **GS \$** *nL nH*

In page mode, moves the vertical print position from the starting position set by **ESC T**.

 $nL + nH \times 256$ : absolute print position

#### **GS \** *nL nH*

- In page mode, moves the vertical print position from the current position.
- $nL + nH \times 256$ : relative print position (-32,768–32,767)
- **CAN** Cancels print data in page mode.

## **Other Commands**

• For details, refer to *TM-T20 product specification* or *ESC/POS Application Programming Guide for Paper Roll Printers.* • OC : obsolete command **Character Commands ESC !** Selects character font and styles. **Miscellaneous Commands GS P** Sets horizontal and vertical motion units. **GS ( A** Executes test print. **Bit Image Commands GS v 0** Prints raster bit image **NV Bit Image Commands FS q** Defines NV bit image in NV graphics area.  $OC$ **FS p** Prints NV bit image defined by **FS q.** OC **Downloaded Bit Image Commands** GS **∗** Defines downloaded bit image. **OC GS** / Prints downloaded bit image defined by GS <sup>∗</sup> ○○ **Status Commands ESC u** Transmits peripheral device status as 1 byte. 0C **ESC v** Transmits status of paper sensor as 1 byte. 0C **Mechanism Control Commands ESC i** Executes paper cut. **ESC m** Executes paper cut. **Customize Commands FS g 1** Writes data to NV user memory. **FS g 2** Transmits data in NV user memory. **User Setup Commands GS ( E** (*fn*=1) Enters User setting mode and transmits the mode

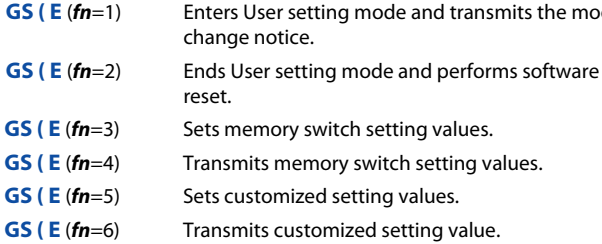

- **GS (E (fn**=11) Sets configuration item for serial interface.
- **GS (E (fn**=12) Transmits configuration value.
- **GS (E (fn**=15) Selects configuration item: Class of USB interface.
- **GS ( E** (*fn*=16) Transmits configuration value for Class of USB interface.